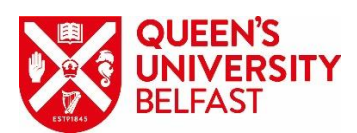

## Ricoh MFD setup Request Form

This form is to be used when a NEW MFD is to be installed OR an EXISTING MFD is being MOVED. Can you also complete a Sitehelpdesk request (QOL-IT Support) and include the reference number below.

Please complete this form fully and pay particular attention to any red entries as failure to supply these details will delay the setup of your MFD.

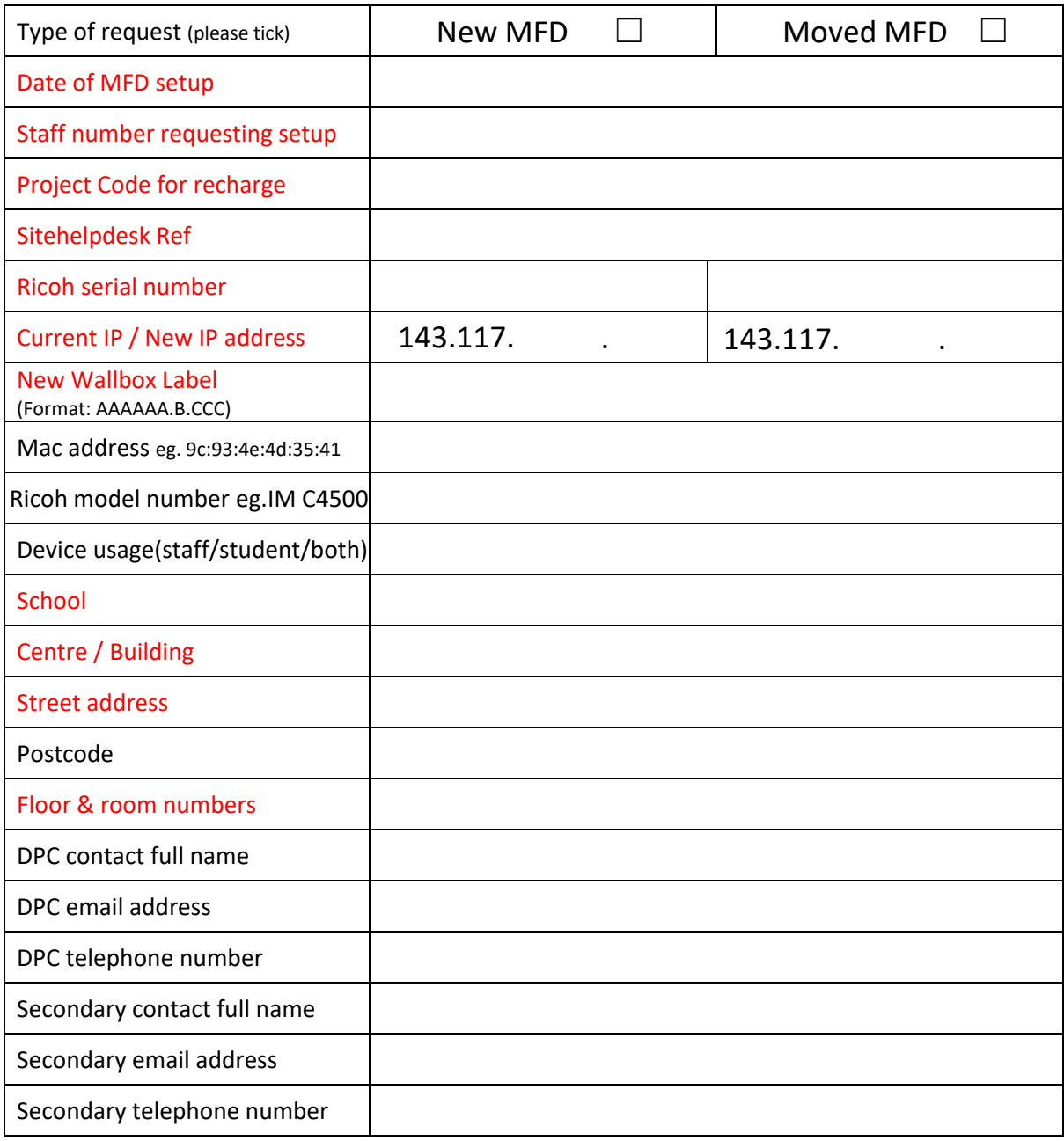

Signed

Date

Please email this form to[: mfdsetup@qub.ac.uk](mailto:mfdsetup@qub.ac.uk)